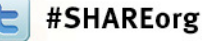

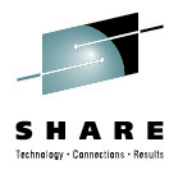

# **Replication Considerations for Linux on System z**

Brad Hinson, Red Hat Gail Riley, EMC

August 7, 2012Session Number 11943

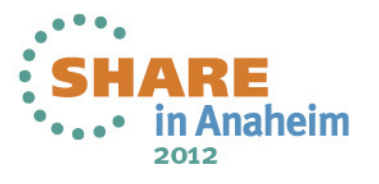

### **Objectives**

After completing this session, you will be able to:

- Discuss the considerations when implementing replication
- Understand the Red Hat clone process
- Describe the tasks for accessing a Local and Remote replica in a Linux on System z environment

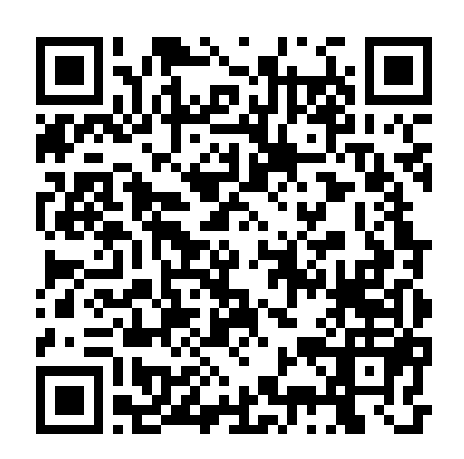

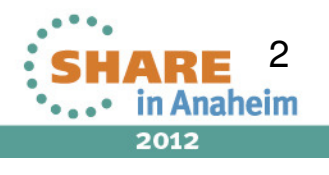

### **Replication Options**

- Linux Operating Systems utilities
	- Red Hat clone rpm local replication
	- rsync for remote directory refresh
- Storage array based replication process for local and remote replication
- $\bullet$ Create your own local replication process

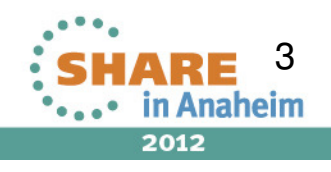

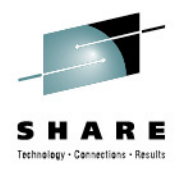

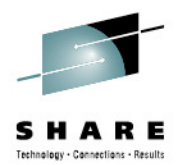

# Local Replication

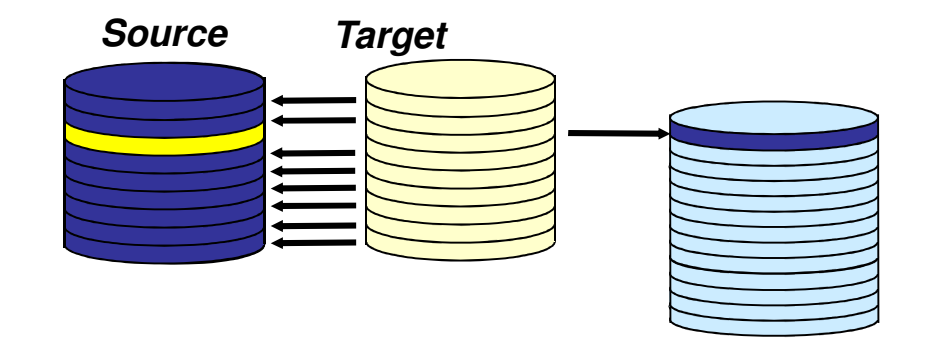

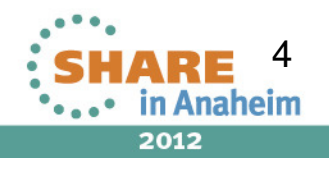

Complete your sessions evaluation online at SHARE.org/AnaheimEval

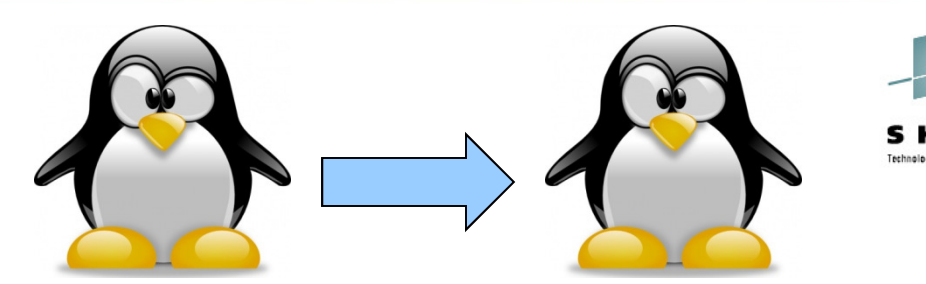

- • Provided with RHEL Virtualization Cookbook
	- •http://www.vm.ibm.com/devpages/mikemac/SG247932.tgz
	- •http://people.redhat.com/bhinson/clone/ (latest copy)
- •**Requirements** 
	- • Cloner guest, source guest (separate guests, cloner can't clone itself)
	- •z/VM user definition for new/target clone must exist
	- •Cloner must have privilege class B for FlashCopy and attach\*
	- • For "dd" options, cloner must LINK disks to copy
		- •OPTION LNKNOPAS or
		- $\bullet$ LINK password set to "ALL" for read & write
		- MDISK definitions for DASD, not DEDICATE•
	- For LVM installs, cloner Volume Group name must be different •from source

\*attach is used for FCP port access

Complete your sessions evaluation online at SHARE.org/AnaheimEval

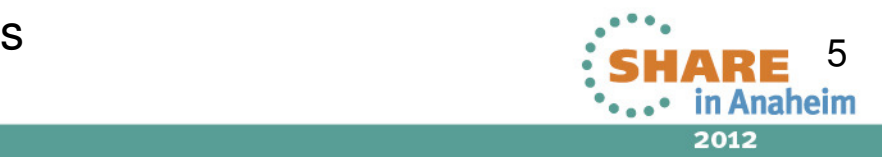

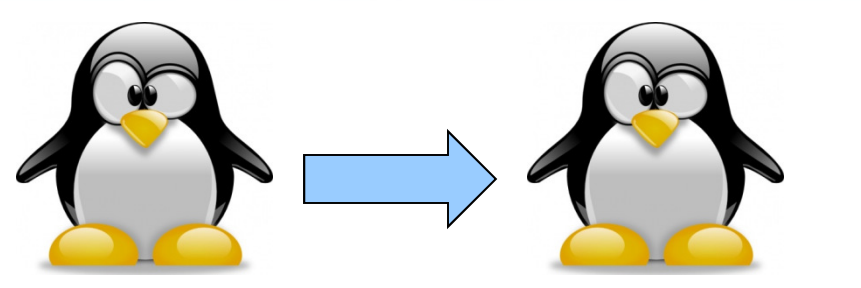

- • Configuration file (/etc/sysconfig/clone)
	- • AUTOLOG=
		- **Boot guest automatically after cloning** •
	- • CLONE\_METHOD=
		- FlashCopy "auto" or Linux "dd" •
	- • CLONE\_FCP=
		- **•** symclone or Linux "dd" •
- $\bullet$  Clone configuration files (/etc/clone)
	- •rhel.conf.sample: sample values. Copy to {target ID}.conf
	- •Similar values can be copied to shared.conf

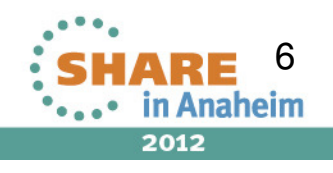

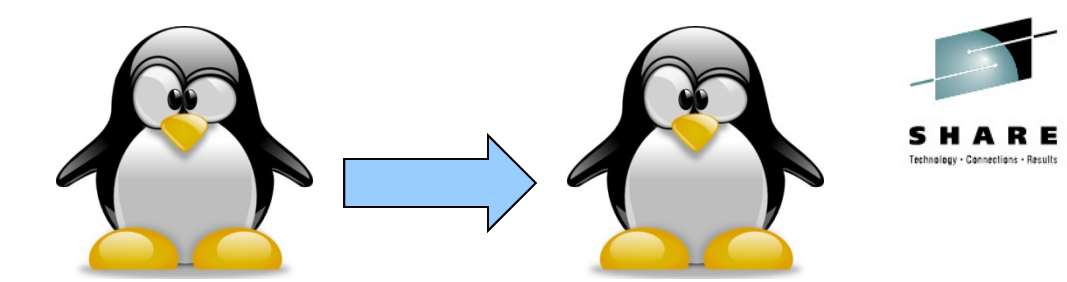

# rpm -ivh clone-1.0-12.s390x.rpm Preparing... ########################################### [100%]1:clone ########################################### [100%]

# cp /etc/clone/rhel.conf.sample /etc/clone/newguestID.conf# vi /etc/clone/newguestID.conf

# clone -v masterguestID newguestID

This will copy disks from masterguestID to newguestID Host name will be: newguestID.s390.bos.redhat.comIP address will be: 10.16.105.65Do you want to continue? (y/n): **y**

[…]Invoking Linux command: dasdfmt -p -b 4096 -y -F -f /dev/dasdd cyl 3338 of 3338 |#############################################| 100% Invoking Linux command: dd bs=4096 count=600840 if=/dev/dasdc of=/dev/dasdd[...]и производит в совмещении с производительность и в совмещении с совмещении с совмещения с совмещения с совмеще

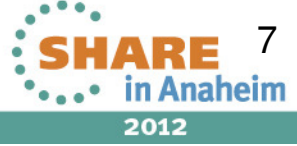

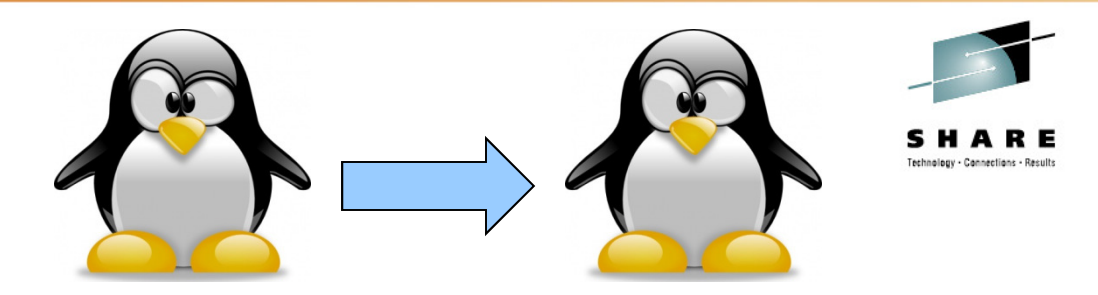

- • CLONE\_FCP=dd
	- Read zFCP configuration on source system •
	- Specify zFCP configuration of target system •
		- •/etc/clone/zfcp-{target}.conf
	- •Attach source and target FCP port to cloner
	- • Clone will bring both sets of LUNs online, use Linux "dd" to copy
- CLONE\_FCP=symclone •
	- Specify device group in configuration (SYMDG=) •
	- • Clone calls Symmetrix command-line utilities:
		- $\bullet$ symclone {create, activate}
		- $\bullet$ symclone {verify} gives updates until copy complete
		- $\bullet$ symclone {terminate} to break connection

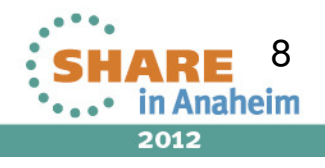

# clone -v masterguestID newguestID[…]

Calling symclone to copy FCP disks ...

```
Execute 'Create' operation for device group'clone-dg' (y/[n]) ? y[…]Execute 'Activate' operation for device group'clone-dg' (y/[n]) ? y[…]waiting for symclone to complete...
None of the devices in the group 'clone-dg' are in 'Copied' state.None of the devices in the group 'clone-dg' are in 'Copied' state.
```
[…]

All devices in the group 'clone-dg' are in 'Copied' state.

Execute 'Terminate' operation for device group'clone-dg' (y/[n]) ? **y**

9

2012

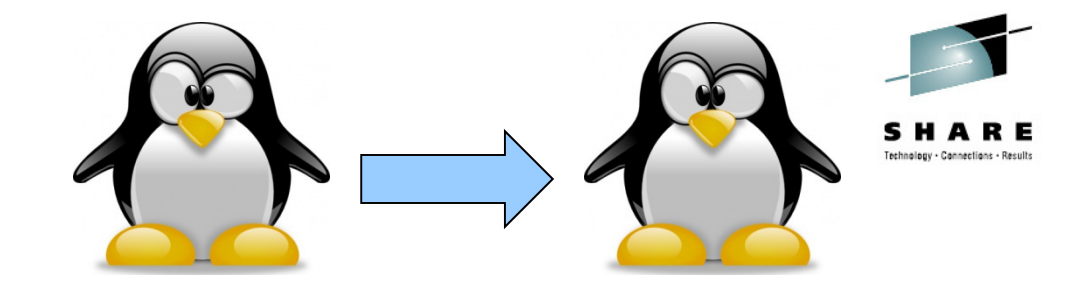

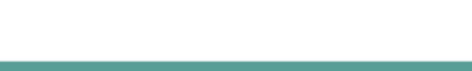

### **Forms of Local Replication**

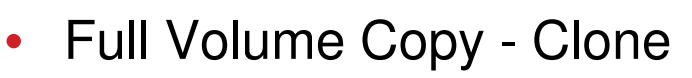

• Data is copied from the Source Device to a Target Device of equal size and emulation

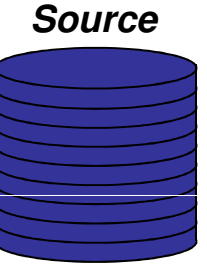

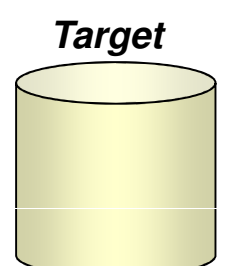

- Pointer Based Replication Snap
	- The Target Device is a virtual device housing a collection of pointers between the Source and a reserve area for a point-in-time view

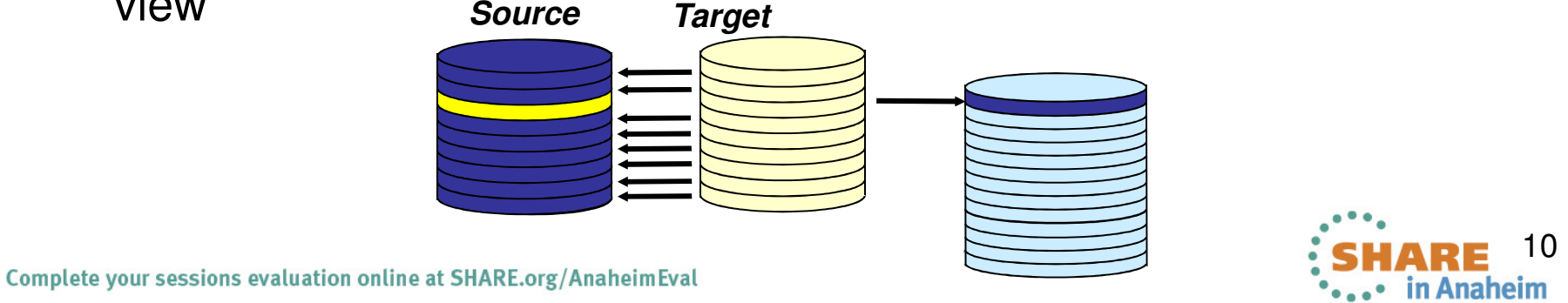

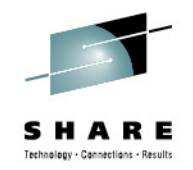

2012

# **Creating a Local Consistent Copy**

- •Different options depending on application and host requirements
- • Server
	- Pause I/O at the Server Level to provide a Consistent Point-in-Time Copy
- • Application
	- Stop the application and unmount the file system prior to activate or split
	- •Database hot backup mode
	- •Database freeze/thaw
- $\bullet$  Array
	- Holds IO at the array until replica completes
		- • Symmetrix example: Enginuity Consistency Assist (ECA) holds IO at the Symmetrix until all Splits/Activate complete

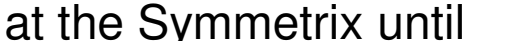

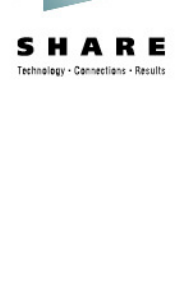

**Linux**

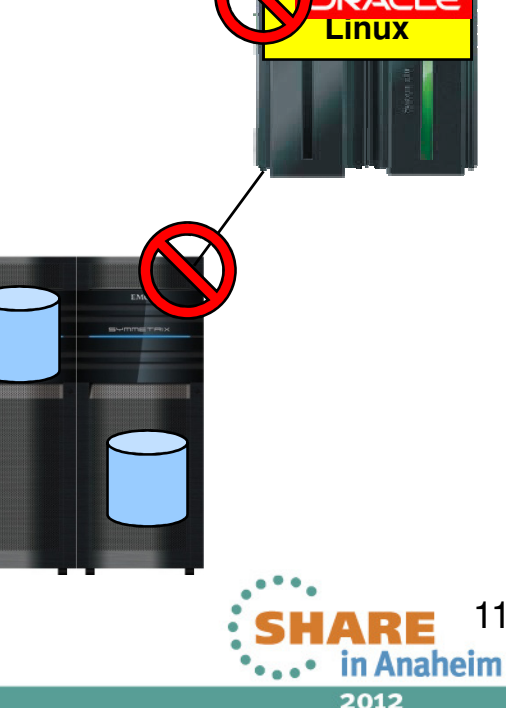

# **Clone Vendor Specific Prerequisites**

- • On z/VM or the Linux instance where the clone will be executed
	- • IBM FLASHCopy (z/VM)
		- •optional licensed feature on IBM array
		- •authorized to execute the command
	- $\bullet$  EMC Clone using Solutions Enabler requires (Linux)
		- •Access to 1 gatekeeper
		- $\bullet$ Device Group for command line operations
	- $\bullet$  Native Linux commands (i.e. dd)
		- •Target and source devices must be available to Linux
	- • z/VM DDR
		- Target and source devices must be available to VM •

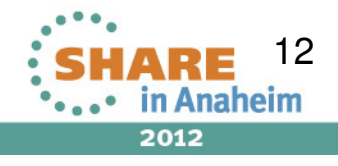

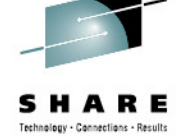

# **CKD Local Replication Considerations**

- •Changes may be required for CKD local replication
- Create unique directory for local replication of Linux guest virtual machine
- Minidisks
	- ensure unique z/VM VOLSER
	- mdisk rdev devno same as DEDICATEd devices
- DEDICATE/ATTACH
	- Change source (production) real device address to clone real device address
- Use virtual addresses to mask changes at the Linux layer

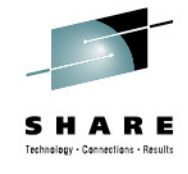

# SCSI Replication Considerations

- Storage Area Network (SAN)
	- Zoning Provides connectivity between end points<br>• CHPID to Array Eront-end port
		- CHPID to Array Front-end port
	- Mapping Array presentation of the SCSI device for host access host access
	- Masking devices on the channel- Provides access to host for specific
- Node-Port ID Virtualization (NPIV)
	- Allows many virtual WWN to one base WWN
	- Managing changing WWN

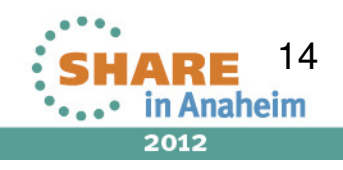

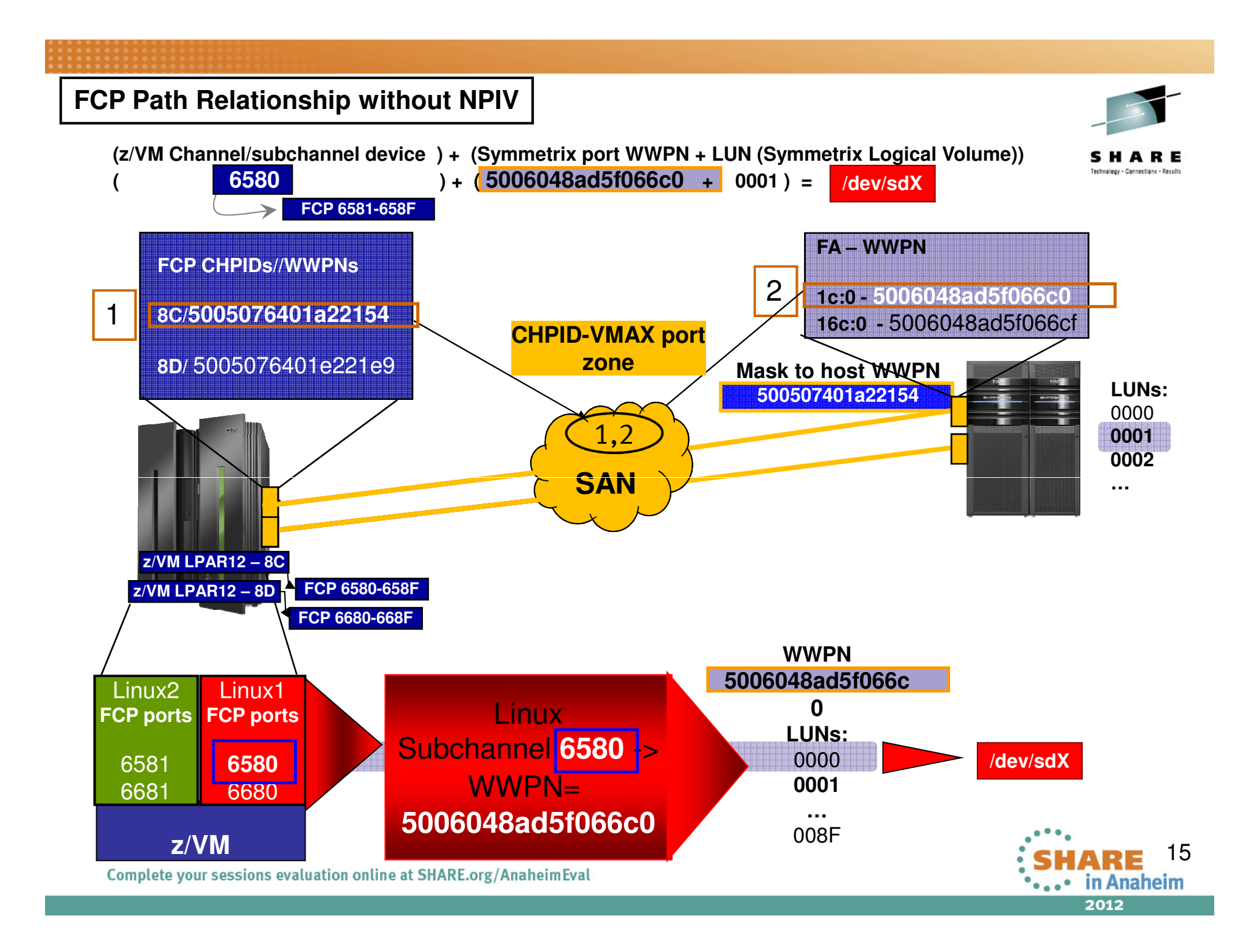

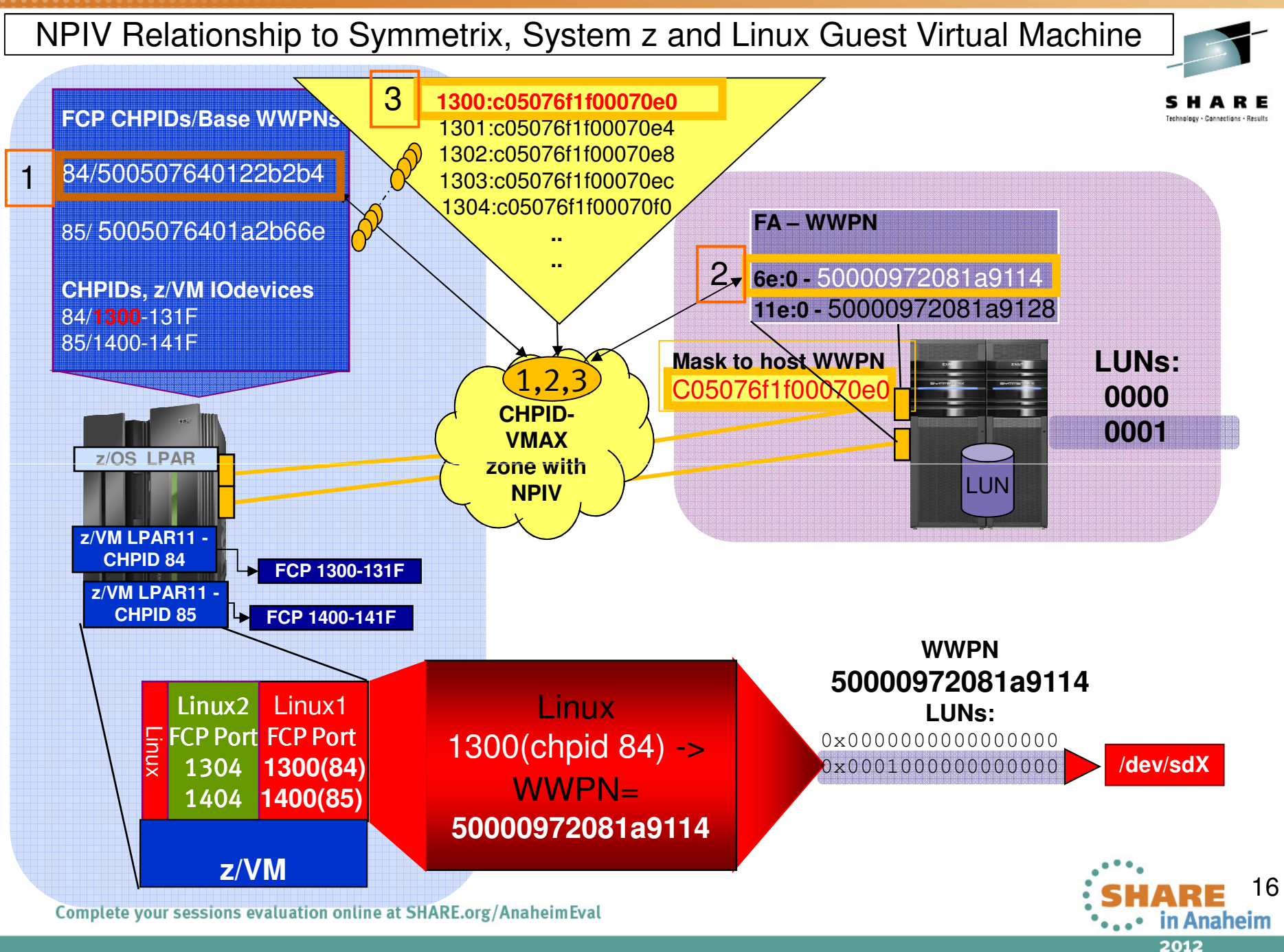

# **SCSI Local Replication Considerations**

- Use a different, unique WWxN for your locally replicatedSCSI devices
- WWxN will change
	- With NPIV
		- a different FCP port on the same CHPID
		- the same FCP port on a different LPAR
		- any FCP port on another CHPID
	- Without NPIV different CHPID
- WWxN will not change, with no NPIV, and any port on same CHPID
	- This means ALL LUNs mapped and masked to a CHPID (WWxN) may be seen through all FCP ports/subchannels on the CHPID (thus all attached virtual machines). В 17 июля 17 конце 17 конце 17 конце 17 конце 17 конце 17 конце 17 конце 17 конце 17

Complete your sessions evaluation online at SHARE.org/AnaheimEval

![](_page_16_Picture_11.jpeg)

![](_page_16_Picture_12.jpeg)

### **FCP/SCSI - VM USER Directory**

![](_page_17_Picture_1.jpeg)

2012

- Create a separate USER directory for the production and clone instances
- Make sure the WWxN is unique between production and clone instances
- When using NPIV allocate different FCP port(s) for unique WWxN
- IF not using NPIV, use a different CHPID

![](_page_17_Picture_102.jpeg)

# **SCSI Local Replication Considerations**

- Goal is to make replica unique from production instance
- Update specific Linux files
- Use scripting at the Linux level
- Use Logical Volume Manager (LVM)
- Same considerations for remote replication

![](_page_18_Picture_6.jpeg)

![](_page_19_Picture_1.jpeg)

# Remote Replication

![](_page_19_Picture_3.jpeg)

![](_page_19_Picture_4.jpeg)

Complete your sessions evaluation online at SHARE.org/AnaheimEval

### **Forms of Remote Replication**

![](_page_20_Picture_1.jpeg)

#### • **Synchronous Replication**

- • Identical copies of data across storage systems where writes are committed across to remote systems/sites first which increases execution time
	- **Source = Target**
- **Asynchronous Replication**
	- • Data is a point-in-time consistent copy but writes happen locally and are sent across to remote systems/sites at a periodic interval
		- **Source** <sup>≅</sup> **Target**
- Data Distribution Data Migration ONLY!
	- $\bullet$  Data is copied from one storage system to another without maintaining a consistent recoverable copy
		- •**Source** <sup>≠</sup> **Target**

![](_page_20_Picture_11.jpeg)

### **Remote Replication Consistency**

- Preserves dependent-write consistency of devices
	- $\bullet$  Ensures application dependent write consistency of the application data remotely mirrored operations in the event of a disaster
- Host
	- •**I/O** held at host **logically logically logically**
- Array
	- I/O held at Array
		- Symmetrix example: SRDF/CG (Consistency Groups) use host software to suspend replication guaranteeing a consistent restartable image at remote site**Fault event**

#### **Ensures dependent-write consistency of the data remotely mirrored**

Complete your sessions evaluation online at SHARE.org/AnaheimEval

![](_page_21_Picture_10.jpeg)

![](_page_21_Picture_11.jpeg)

# **CKD Remote Replication Considerations**

- Changes may be required for CKD remote replication, but it depends…..
- Minidisks
	- Full or partial if replicating all z/VM volumes also, no directory changes needed at remote site
	- VOLSER will be the same at local and remote site
	- mdisk rdev same as DEDICATE
- DEDICATE/ATTACH
	- No change if real device address is the same at the primary and backup site
- Use virtual addresses to mask changes at the Linux layer

![](_page_22_Picture_11.jpeg)

## **SCSI Remote Replication Considerations**

- WWxN will change for remotely replicated SCSI devices because there is a physically different FCP port and CHPID on a different CEC
	- This applies to NPIV and non NPIV environments
- Linux to recognize the new WWxN and find its data
	- Same issue as local replica access
	- Update specific Linux files
	- Use scripting at the Linux level
	- Use Logical Volume Manager (LVM)

![](_page_23_Picture_8.jpeg)

## **FCP/SCSI - VM USER Directory**

![](_page_24_Picture_1.jpeg)

- If replicating all z/VM volumes add Site 1 and Site 2 FCP ports to User directory
	- FCP port device addresses should be unique for each site

```
• Production Site 1 and/or 2
USER PR192166
........
* FCP for R1 site 
dedicate 1330 1330 dedicate 1430 1430 * FCP for R2 site 
dedicate 1010 1010 dedicate 1011 1011........
```
![](_page_24_Picture_5.jpeg)

### **Minimize changes to Linux for failover**

- • Use Linux facilities already in place when using NPIV
	- /etc/zfcp.conf List second site (DR) entries also along with Site 1
	- Correct paths will be found at each site
	- Pro: Updates are made in one location
	- Con: Linux will still search for FCP port of other site at startup

**# site 1 R1 path 0.0.1330 0x50000972081a9114 0x0000000000000000 0.0.1330 0x50000972081a9114 0x0001000000000000.....................# # site 1 R1 path 0.0.1430 0x50000972081a9128 0x0000000000000000 0.0.1430 0x50000972081a9128 0x0001000000000000.......# # site 2 R2 path 0.0.1010 0x50000972081acd59 0x0000000000000000 0.0.1010 0x50000972081acd59 0x0001000000000000..... # site 2 R2 path 0.0.1110 0x50000972081acd65 0x00000000000000000.0.1110 0x50000972081acd65 0x0001000000000000**

**<sup>.........................................</sup>**

![](_page_25_Picture_8.jpeg)

![](_page_25_Picture_9.jpeg)

### **Red Hat Multipathing**

- /etc/multipath.conf basic configuration file
	- Created and maintained by the multipath program
	- /etc/multipath/bindings
	- /etc/multipath/wwids
- Both files contain wwid for each device with different entries for Site 1 and Site 2  $\rightarrow$  different physical device<br>. Site1
	- Site1

360000970000192601700533030383737

• Site2

360000970000192601715533030333032

![](_page_26_Picture_10.jpeg)

## **Use LVM with Replicated Copies**

- LVM masks the changing SCSI multipath information
- Volume groups (VG) are made up of LVM physical volumes (PVs)
- LVM physical volumes are identified by PV UUID, not multipath device UUID/WWID
- Logical volumes(LVs) are associated to LVM volume groups
- Filesystems are associated to logical volumes in /etc/fstab
- All LVM entities are found, brought online and the filesystem mounted at Site 2, no different than Site 1

![](_page_27_Picture_7.jpeg)

## **Test the Replication Environment**

- • Clones/Snaps can be used at the Primary or DR site
	- Ensure consistency across all devices at time of clone creation
- • System Considerations - Make sure you have a unique environment for your clone
	- Create a separate VM directory entry for clone use
	- CKD minidisks
		- make sure the VOLSER is unique if using minidisks
	- DEDICATE/ATTACH
		- make sure the same *virtual* address is used
	- Change the network IP address, DNS as appropriate
	- •Use different NPIV/WWxn ports than the production environment

![](_page_28_Picture_11.jpeg)

# **Application Considerations when Cloning**

- •Does it start up automatically?
- Does it connect to another application, IP address?
- Does it use a NFS mounted filesystem?
- •Does it export information when it starts?
- • Does it download or upload information when it starts or sometime during its instantiation?
- Does the application rely on a specific
	- Hostname
	- IP address •
	- raw device
- •Identify any application interdependencies

![](_page_29_Picture_12.jpeg)

![](_page_29_Picture_13.jpeg)

## **Linux Replication Considerations**

- $\bullet$  Both Local and Remote Replication have device considerations
	- •CKD and/or FBA devices are supported
	- Use device-by-path, not device-id for device setup•
	- Use the same virtual address for replicated devices $\bullet$
	- Make sure SCSI LUN mapping is the same at both sites•
	- Let LVM assist you in reducing changes for replicated copies•
- $\bullet$  Other considerations
	- •Automate the process wherever possible
	- Standardize wherever possible, i.e., addressing scheme for operating •system, application, other devices
	- • Shared R/O Linux kernel –
		- May create unintended interdependencies between (application) environments•
		- •One environment can force another to upgrade
	- Are there cron jobs you need to disable on the clone•
	- •Don't forget about backups at the DR site

![](_page_30_Picture_17.jpeg)

![](_page_30_Picture_18.jpeg)

### **Discussion Topic Recap**

- Local vs. Remote replication considerations
- Replication methods
	- Home grown (i.e. DDR) vs. Native Red Hat Linux clone
	- Synchronous vs. asynchronous remote replication
- CKD and SCSI replication considerations
- Use of LVM to handle replication failover
- Linux considerations

![](_page_31_Picture_8.jpeg)

32

![](_page_31_Picture_10.jpeg)